# <span id="page-0-0"></span>emo•ji for all (LaTeX engines)

### [Robert Grimm](https://apparebit.com)

### Version v0.3 (2023/04/21)

#### **Abstract**

Emo implements the \emo{⟨*emoji-name*⟩} command for including color emoji such as \emo{desert-island} for  $\bullet$  or \emo{parrot} for  $\bullet$  in your documents independent of LaTeX engine. The implementation uses the Noto color emoji font if the engine supports it and includes PDF graphics otherwise. It also supports conversion to HTML with either LaTeXML or TeX4ht. Next, PDF graphics are automatically derived from Noto's SVG sources, so the visual appearance is very similar. The source repository is at <https://github.com/apparebit/emo>. Emo may come in particularly handy when dealing with academic publishers that provide only minimal support for non-Latin scripts (cough, [ACM,](https://authors.acm.org/proceedings/production-information/accepted-latex-packages) cough).

## **Contents**

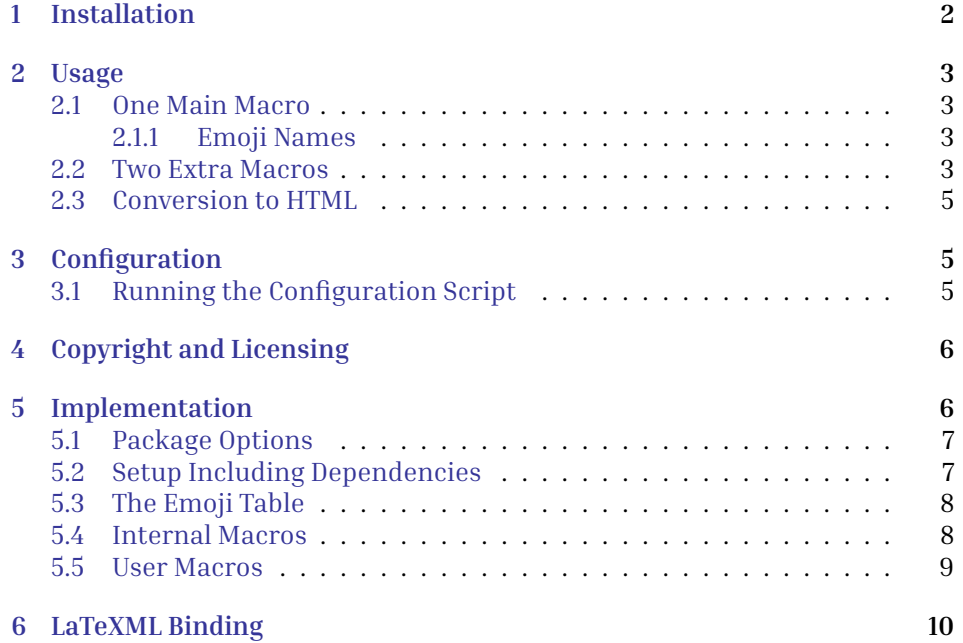

## <span id="page-1-0"></span>**1 Installation**

The emo package is available through its [source repository](https://github.com/apparebit/emo) or through [CTAN.](https://ctan.org/pkg/emo) Installation is fairly straightforward, though it does involve a lot more files than usual.

1. Start by extracting this package's files from emo.dtx by running:

\$ pdftex emo.dtx

Do *not* use tex; it mangles the embedded README.md. pdflatex also extracts the files and then builds the documentation. Embedded files are build.sh, emo.ins, emo.sty, emo.sty.ltxml, and README.md. Extraction will overwrite existing files with the same name without asking.

2. Build the package documentation with change and symbol indices by running:

\$ source build.sh

The shell script invokes pdflatex emo.dtx thrice and makeindex once each for the change and symbol indices to produce emo.pdf.

3. Get started reconfiguring supported emoji by running:

\$ python config/emo.py -h

For more detailed instructions, see [§3](#page-4-1) below.

- 4. Put the following files somewhere LaTeX can find them. In a pinch, your current project's directory will do. However, emo's installation potentially comprises thousands of files. So, you probably want to use a dedicated directory and add that to the search path for LaTeX, e.g., by setting the TEXINPUTS environment variable.
	- (a) emo.sty with the package implementation;
	- (b) emo.sty.ltxml with the binding for [LaTeXML;](https://github.com/brucemiller/LaTeXML)
	- (c) emo.def with the emoji table;
	- (d) emo-lingchi.ttf with the two glyphs for \lingchi;
	- (e) emo-graphics with the fallback PDF graphics.

TeX Live requires that each package's files have unique names. For that reason, the PDF graphics in the emo-graphics directory start with the emoprefix as well.

When running on the LuaLaTeX engine, the emo package also uses the Noto color emoji (NotoColorEmoji.ttf) and Linux Libertine (LinLibertine\_R.otf) fonts, with the latter used for rendering \YHWH only. Neither file is included with emo's distribution, since both of them are distributed with major TeX distributions already. If they are not included with your LaTeX distribution, you can find them on CTAN. The emo-lingchi.ttf font distributed with emo is a two glyph subset of NotoSerifTC-Regular.otf, i.e., the traditional Chinese version of Noto serif.

## <span id="page-2-0"></span>**2 Usage**

.

As usual, you declare your document's dependency on emo with \usepackage{emo}. In addition to the unadorned form, emo takes up to two options:

e**xtra** Also define the \lingchi and \YHWH macros, which produce 凌遲 and **in** 

**index** Create an emoji index tagged emo with the .edx extension for the raw index and the .end extension for the processed index. This option relies on the index package, generates the raw .edx file, but does not build or use the processed index.

#### <span id="page-2-1"></span>**2.1 One Main Macro**

\emo An \emo{⟨*emoji-name*⟩} invocation expands to the named emoji. For LuaLaTeX, it uses the Noto color emoji font. For all other engines, it uses PDF graphics. That way, \emo{desert-island} results in  $\triangle$  and \emo{parrot} results in  $\triangle$ .

Since LaTeX tends to produce a lot of command line noise about underfull boxes and loaded fonts, it's a easy to miss meaningful warnings. For that reason, \emo expands to an attention-seeking error message upon undefined emoji names. For example, \emo{boo} produces Bad \emo{boo}.

#### <span id="page-2-2"></span>**2.1.1 Emoji Names**

With some exceptions, emo's names for emoji are automatically derived from their Unicode names, with letters converted to lowercase, punctuation such as commas, colons, quotes, and parentheses stripped, and interword spaces replaced by dashes. Furthermore, instead of the rather verbose dark-skin-tone, medium-dark-skin-tone, etc modifiers, emo uses the more succinct darkest, darker, medium, lighter, and lightest.

For some emoji names, emo goes further by hard-coding shorter names. Those names are listed in Table [1.](#page-3-0)

Emo's emo.def contains the names and codepoints of all currently supported emoji. Emo's distribution also includes the emoji-test.txt file, which is part of [Unicode TR-51](https://unicode.org/reports/tr51/) and contains the names and codepoints of all *potentially* supported emoji, i.e., all emoji. It further organizes emoji into groups and subgroups, with the current (sub)group being the one named on the closest line above the emoji that starts with # (sub)group:. As described in the next section, the group and subgroup names can be used during configuration for concisely naming a large number of emoji.

#### <span id="page-2-3"></span>**2.2 Two Extra Macros**

 $\lambda$ lingchi The  $\lambda$ lingchi and  $\lambda$ YHWH macros take no arguments and produce  $\mathcal{B}\mathcal{B}\mathcal{B}$  and . \YHWH They are only available if emo is used with the extra option. The former renders the Chinese term for "death by a thousand cuts." While originally an execution method, the term applies to surprisingly many software systems as well.

## <span id="page-3-0"></span>Table 1: Exceptional emoji names

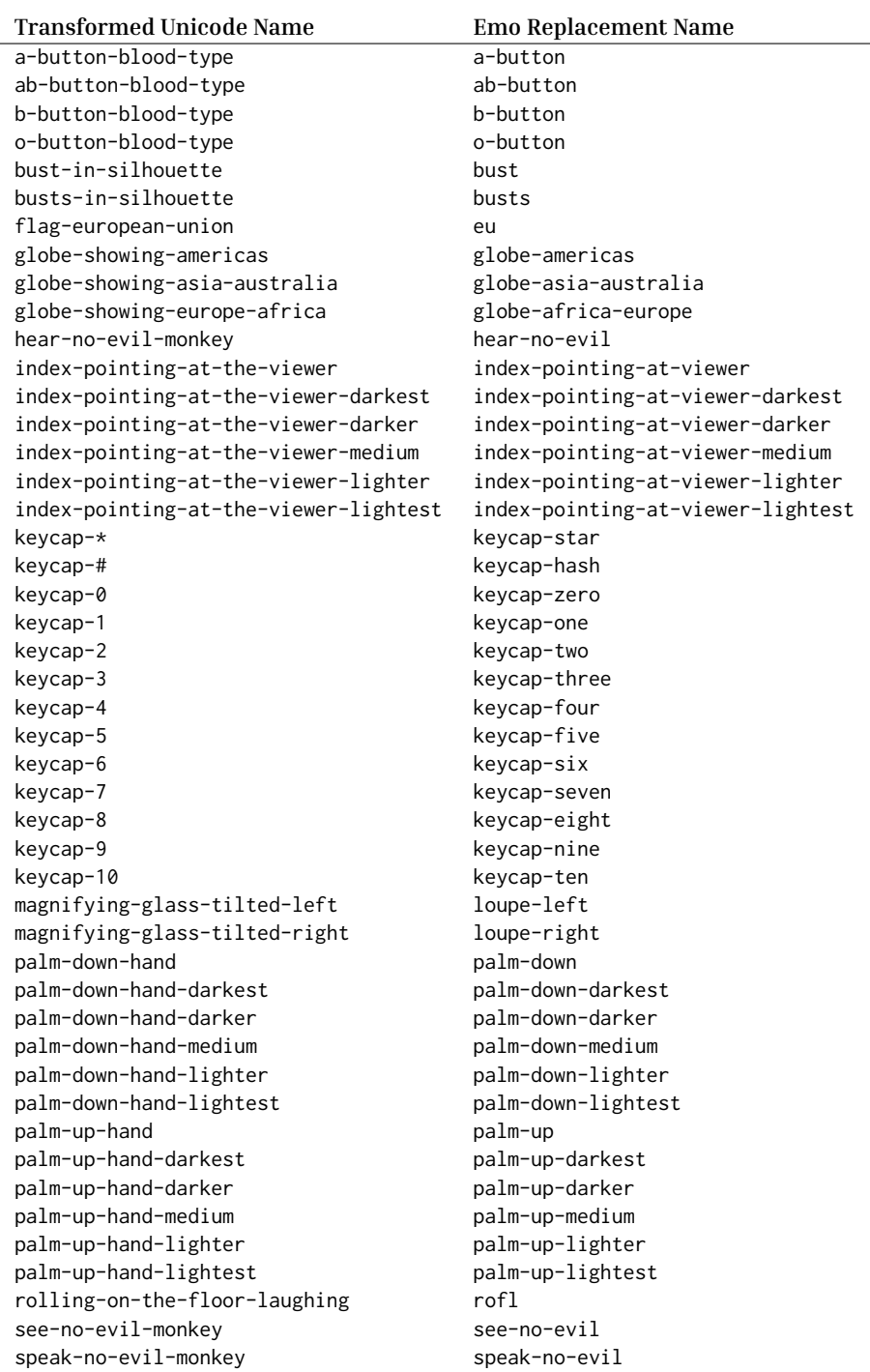

The latter produces the Tetragrammaton, the Hebrew name for God. Observant Jews never utter what's written, not even in their thoughts, substituting Adonai ("My Lord"), Elohim ("God"), or HaShem ("The Name") instead. In my mind, that nicely mirrors the very incomprehensibility of . Both macros preserve a subsequent space as space, no backslash needed.

#### <span id="page-4-0"></span>**2.3 Conversion to HTML**

Emo supports conversion to HTML with either [LaTeXML](https://github.com/brucemiller/LaTeXML) or [TeX4ht.](https://tug.org/tex4ht/) LaTeXML support is implemented by a separate "binding" against LaTeXML's Perl API. I chronicled my exploration of suitable options leading to that less than ideal choice in a [GitHub issue.](https://github.com/brucemiller/LaTeXML/issues/2063) TeX4ht support is implemented by the emo package itself. It requires processing with LuaLaTeX e.g., by passing -l to the make4ht tool.

## <span id="page-4-1"></span>**3 Configuration**

Emo's implementation is actually split over two files: emo.sty is extracted from emo.dtx and defines the substance of the package, its options, its helper macros, and the user-visible \emo, \lingchi, and \YHWH macros. Currently supported emoji are defined by the emoji table in the second file, emo.def. For every supported emoji, the file contains a command \emo@emoji@*⟨emoji-name*⟩ with the emoji's codepoints as value.

Configuration automates the regeneration of the emoji table for arbitrary numbers of emoji. config/emo.py is the script and config/emoji-test.txt is the list of all emoji from the Unicode standard.

### <span id="page-4-2"></span>**3.1 Running the Configuration Script**

To update emo's configuration, invoke the config/emo.py script:

\$ python3 config/emo.py ⟨selector⟩ ⟨selector⟩ . . .

Each selector may be:

- The literal ALL (case-sensitive) for *all* emoji.
- Name of a group in emoji-test.txt lowercased and with spaces replaced by dashes and ampersand & replaced by an and; e.g., travel-and-places.
- Name of a group, a double colon ::, and name of a subgroup, again lowercased and with spaces replaced by dashes and & by an and; e.g., travel-and-places::place-geographic.
- The name of an emoji; e.g., desert-island.

For conjunctive group names, such as "Smileys & Emotion" (emoji-test.txt) or "smileys-and-emotion" (emo.py), the configuration script also accepts either of the two nouns as a shortcut, e.g., "smileys" or "emotion."

For data safety, emo.py does not overwrite PDF graphics and hence can only *add* emoji to the configuration. To remove emoji, simply remove their PDF graphics from emo-graphics and then run emo.py without selector arguments, which updates the emoji table accordingly.

emo.py effectively treats emoji-test.txt as registry of all emoji and the filenames of PDF graphics in emo-graphics as emo's current inventory. For all emoji named by selector arguments but not in the inventory, emo.py converts the SVG source graphic from the Noto color emoji sources to a PDF file and deletes the /Page /Group object from the the PDF again, since that object trips up pdflatex. And yeah, emo.py automatically downloads the Noto color emoji sources if necessary.

## <span id="page-5-0"></span>**4 Copyright and Licensing**

Since emo's distribution includes not only LaTeX code but also a substantial Python script, Unicode data about emoji, as well as graphics and fonts derived from Google's Noto project, a number of different licenses apply. All of them are [OSI approved](https://opensource.org/licenses/) and non-copyleft:

- This package's LaTeX and also Perl code extracted from emo.dtx is © Copyright 2023 by Robert Grimm and has been released under the [LPPL v1.3c](https://www.latex-project.org/lppl/lppl-1-3c/) or later.
- The config/emo.py script also is © Copyright 2023 by Robert Grimm but has been released under the [Apache 2.0 license.](https://www.apache.org/licenses/LICENSE-2.0)
- The [config/emoji-test.txt] configuration file is a data file from [Unicode](https://unicode.org/reports/tr51/) [TR-51](https://unicode.org/reports/tr51/) and hence subject to the [Unicode License.](https://www.unicode.org/license.txt)
- The emo-lingchi.ttf font is a two-glyph subset of the traditional Chinese version of Google's [Noto serif](https://github.com/notofonts/noto-cjk) and hence subject to the [SIL Open Font Li](https://scripts.sil.org/ofl)[cense v1.1.](https://scripts.sil.org/ofl)
- The PDF graphics in the emo-graphics directory are derived from the sources for [Noto's color emoji](https://github.com/googlefonts/noto-emoji) and hence subject to the Apache 2.0 license.

## <span id="page-5-1"></span>**5 Implementation**

Let's get started with emo's implementation:

<sup>1</sup>⟨∗package⟩

Except, the package implementation started near the top of the emo.dtx file, before the documentation preamble. We repeat it here for completeness:

```
\NeedsTeXFormat{LaTeX2e}
\ProvidesPackage{emo}
    [2023/04/21 v0.3 emo•ji for all (LaTeX engines)]
```
And no, I didn't repeat the version number, date, or package information. Check emo.dtx.

#### <span id="page-6-2"></span><span id="page-6-0"></span>**5.1 Package Options**

<span id="page-6-14"></span><span id="page-6-13"></span>\ifemo@extra Emo's extra and index options are simple flags. So we declare a new conditional \ifemo@index for each and, if \usepackage includes an option, toggle the conditional's state.

> <span id="page-6-8"></span><span id="page-6-7"></span><span id="page-6-4"></span><span id="page-6-3"></span> \newif\ifemo@extra\emo@extrafalse \DeclareOption{extra}{\emo@extratrue} \newif\ifemo@indexing\emo@indexingfalse \DeclareOption{index}{\emo@indexingtrue} \ProcessOptions\relax

#### <span id="page-6-18"></span><span id="page-6-1"></span>**5.2 Setup Including Dependencies**

The dependency on inputenc effectively declares this file's encoding to be UTF-8. The XeTeX and LuaTeX engines already expect files to be encoded that way and hence ignore the declaration. However, pdfTeX supports other (legacy) encodings and needs to be told.

<span id="page-6-19"></span><sup>7</sup> \RequirePackage[utf8]{inputenc}

<span id="page-6-10"></span><span id="page-6-9"></span><span id="page-6-5"></span>

<span id="page-6-11"></span>\emo@use@unicode Emo currently supports three different backends for actually rendering emoji, \emo@use@font namely the backend named \emo@use@unicode emits Unicode codepoints in a \emo@use@pdf group, the one named \emo@use@font emits font selection before those same \emo@backend Unicode codepoints in the group, and the one named \emo@use@pdf emits PDF graphics. Once we know to name the backends, we can set \emo@backend to the currently active backend, determined by interrogating the runtime environment. Alas, we still need to implement the three backends; but \emo@content is defined closer to the end of the package implementation.

```
8 \def\emo@use@unicode{backend:unicode}
9 \def\emo@use@font{backend:font+unicode}
10 \def\emo@use@pdf{backend:pdf}
11 \RequirePackage{iftex}
12 \ifdefined\HCode
13 \let\emo@backend=\emo@use@unicode
14 \else
15 \ifluatex
16 \let\emo@backend=\emo@use@font
17 \else
18 \let\emo@backend=\emo@use@pdf
19 \midfi
20 \sqrt{fi}
```
<span id="page-6-17"></span><span id="page-6-16"></span>With the backend selected, we can now require backend-specific packages, namely fontspec for selecting fonts in the \emo@use@font backend and graphicx for including PDF graphics in the \emo@use@pdf backend. The \emo@use@unicode backend has no similar requirements.

```
21 \ifx\emo@backend\emo@use@font
22 \RequirePackage{fontspec}
23 \mid fi
```
<span id="page-7-12"></span><span id="page-7-5"></span>24 \ifx\emo@backend\emo@use@pdf 25 \RequirePackage{graphicx}  $26$  \fi

Next, emo requires xcolor for formatting highly visible error messages within the text. Always including another package that is only used when there are errors is not ideal. But when I tried calling \RequirePackage for xcolor from inside the error macro, it didn't work. Alternatively, I could make in-text errors optional.

<span id="page-7-13"></span>27 \RequirePackage{xcolor}

Finally, emo's options also have dependencies, with extra requiring the xspace package and index requiring the index package:

```
28 \ifemo@extra
29 \RequirePackage{xspace}
30 \setminus fi31 \ifemo@indexing
32 \RequirePackage{index}
33 \fi
```
#### <span id="page-7-15"></span><span id="page-7-0"></span>**5.3 The Emoji Table**

\emo@emoji@<name> For each emoji with a PDF graphic in the emo-graphics directory and, if enabled, the two extra macros, the corresponding \emo@emoji@⟨*emoji-name*⟩ macro expands to its Unicode sequence. With over 3,000 distinct emoji in Unicode 15, emo relies on a Python script for populating the graphics directory and writing the table to the emo.def file. Since the package code does not change after installation but the emoji table may very well change, they are kept separate. Alternatively, we could use DocStrip to assemble the package file from three parts, the code from the previous sections, then the contents of the emoji table in emo.def, and then all subsequent code. Alas, that seems a bit much for turning two files into one.

<span id="page-7-11"></span><sup>34</sup> \input{emo.def}

#### <span id="page-7-1"></span>**5.4 Internal Macros**

<span id="page-7-8"></span><span id="page-7-7"></span><span id="page-7-6"></span>\emo@error@fg Define two colors and a function that uses the two colors for formatting an \emo@error@bg attention-grabbing error message. If you use an invalid emoji name and over-\emo@error look the warning in the console, you *will* notice the error messsage in the document thusly formatted.

```
35 \definecolor{emo@error@fg}{rgb}{1,1,1}
36 \definecolor{emo@error@bg}{rgb}{.6824,.0863,.0863}
37 \def\emo@error#1{%
38 \colorbox{emo@error@bg}{%
39 \textcolor{emo@error@fg}{%
40 \textsf{Bad} \texttt{\textbackslash emo\{#1\}}%
41 }%
```
 }% }

<span id="page-8-9"></span>\emo@ifdef Validate the emoji name given as first argument. The macro expands to the second argument if the name is valid and an error message otherwise. Its implementation relies on the emo@emoji table.

```
44 \def\emo@ifdef#1#2{%
45 \ifcsname emo@emoji@#1\endcsname#2\else%
46 \PackageWarning{emo}{Unknown emoji name in '\string\emo{#1}'}%
47 \emo@error{#1}%
48 \fi%
49 }
```
<span id="page-8-10"></span>\emo@index If indexing is enabled, record the use of an emoji. Otherwise, do nothing.

```
50 \ifemo@indexing
51 \newindex{emo}{edx}{end}{Emoji Index}
52 \def\emo@index#1{\index[emo]{#1}}
53 \else
54 \def\emo@index#1{}
55 \text{ } \text{ } 51
```
<span id="page-8-5"></span>\emo@content Render the emoji content. This macro interfaces with the backend and thus needs to be defined as many times as there are backends: The Unicode backend just expands the entry from the emoji table. The font backend does the same, but sets the font to Noto Color Emoji first. The PDF backend instead includes the corresponding PDF graphic.

```
56 \ifx\emo@backend\emo@use@unicode
57 \def\emo@content#1{\begingroup\csname emo@emoji@#1\endcsname\endgroup}
58 \else
59 \ifx\emo@backend\emo@use@font
60 \newfontface\emo@font[Renderer=Harfbuzz]{NotoColorEmoji.ttf}
61 \def\emo@content#1{\begingroup\emo@font\csname emo@emoji@#1\endcsname\endgroup}
62 \else
63 \def\emo@content#1{%
64 \raisebox{-0.2ex}{%
65 \includegraphics[height=1em]{emo-graphics/emo-#1}}
66 }
67 \text{ t}68 \fi
```
#### <span id="page-8-13"></span><span id="page-8-12"></span><span id="page-8-0"></span>**5.5 User Macros**

<span id="page-8-2"></span>\emo Thanks to the just introduced internal macros, the main \emo macro is really simple: If the emoji name is defined, possibly emit an index entry for that emoji and, critically, render the emoji content.

```
69 \newcommand\emo[1]{%
```
<span id="page-9-11"></span><span id="page-9-10"></span><span id="page-9-7"></span><span id="page-9-1"></span>70 \emo@ifdef{#1}{% 71 \emo@index{#1}% 72 \emo@content{#1}% 73 }% 74 }

<span id="page-9-18"></span><span id="page-9-15"></span>\lingchi With such a simple yet generally useful definition for \emo, the default im-\YHWH plementations for \lingchi and \YHWH can just delegate to \emo followed by \xspace. That's possible because, just like emoji, both macros render either as Unicode characters or PDF graphics. Alas, that cannot work for the font backend because \emo uses Noto Color Emoji whereas \lingchi uses Traditional Chinese and \YHWH Hebrew. Since these two macros are the two only font exceptions, we simply define alternate versions for the font backend that use the correct fonts. Of course, all this happens only when the extra option is enabled.

```
75 \ifemo@extra
76 \ifx\emo@backend\emo@use@font
77 \newfontface\emo@chinese{emo-lingchi.ttf}
78 \newfontface\emo@hebrew{LinLibertine_R.otf}
79 \newcommand\lingchi{%
80 \emo@index{lingchi}%
81 \begingroup\emo@chinese\emo@emoji@lingchi\endgroup%
82 \xspace }
83 \newcommand\YHWH{%
84 \emo@index{YHWH}%
85 \begingroup\emo@hebrew\emo@emoji@YHWH\endgroup%
86 \xspace }
87 \else
88 \newcommand\lingchi{\emo{lingchi}\xspace}
89 \newcommand\YHWH{\emo{YHWH}\xspace}
90 \text{ } \text{ } 6191 \mid fi
```
<span id="page-9-17"></span><span id="page-9-8"></span><span id="page-9-3"></span><span id="page-9-2"></span>Et voilà. That's it!

<sup>92</sup> ⟨/package⟩

## <span id="page-9-0"></span>**6 LaTeXML Binding**

To support conversion from LaTeX to HTML, emo includes a so-called binding for [LaTeXML.](https://github.com/brucemiller/LaTeXML) It effectively is a (much simplified) re-implementation of emo's core functionality, only written in Perl against LaTeXML's API. The binding ignores the index option and does not perform error checking on emoji names. If either is important to you, please compile the document with LaTeX first. Furthermore, the binding emits necessary Unicode codepoints only, without font annotations. If you want to specify fonts, please use a CSS fontstack.

Asking package authors to reimplement their packages for LaTeXML seems unreasonable to me. It leads to code duplication and places the maintenance

burden on package authors. Yet, right after announcing emo, the question of LaTeXML support came up. LaTeXML includes the latexml.sty package, which defines \iflatexml. I would have used that command to make the three-line change to emo.sty necessary to support LaTeXML, except latexml.sty contains lots of other stuff that isn't needed. Always loading lots of macros only to detect LaTeXML slows down compilation and wastes memory. Since reimplementing \iflatexml would require a binding anyways, I just wrote a minimal binding. As I said, LaTeXML's approach is broken.

With that out of the way, let's get started:

<sup>93</sup> ⟨∗latexml-binding⟩

The binding starts with an explicit preamble because docstrip does not alllow for a redefinition of the starting characters of a line comment. It is followed by the Perl dependencies.

 ## emo's LaTeXML binding. ## (C) 2023 by Robert Grimm. ## Released under LPPL v1.3c or later. use strict; use warnings; use LaTeXML::Package;

<span id="page-10-3"></span>\ifemo@extra Next, we use raw TeX to declare the LaTeX package and define the emo@extra conditional. There is no need to define the emo@indexing conditional, since it corresponds to the unsupported index option.

```
100 RawTeX(<<'EOTeX');
101 \ProvidesPackage{emo}
102 [2023/04/21 v0.3 emo•ji for all (LaTeX engines)]
103 \newif\ifemo@extra\emo@extrafalse
104 EOTeX
```
Option prcessing is almost trivial:

```
105 DeclareOption('extra', '\emo@extratrue');
106 DeclareOption('index', '');
107 ProcessOptions();
```
\emo@emoji@<name> Just like the actual package implementation, the binding reads the emoji table \emo from emo.def. Similar to the actual implementation of the \emo macro when running under LuaLaTeX, the binding expands the named entry from the emoji table, producing the emoji's Unicode codepoints.

```
108 InputDefinitions('emo', type => 'def', noltxml => 1);
109 DefMacro('\emo{}', '\csname emo@emoji@#1\endcsname');
```
<span id="page-10-6"></span><span id="page-10-4"></span>\lingchi If the emo@extra conditional is enabled, require the xspace package and then \YHWH provide minimal re-definitions of the \lingchi and \YHWH macros. Both simply expand to the necessary Unicode codepoints.

```
110 if (IfCondition(T_CS('\ifemo@extra'))) {
111 RequirePackage('xspace');
112 DefMacro('\lingchi', "\x{51cc}\x{9072}\\xspace");
113 DefMacro('\YHWH', "\x{05D9}\x{05D4}\x{05D5}\x{05D4}\\xspace");
114 }
```
That's it for the binding, too.

<sup>115</sup> ⟨/latexml-binding⟩

## **Change History**

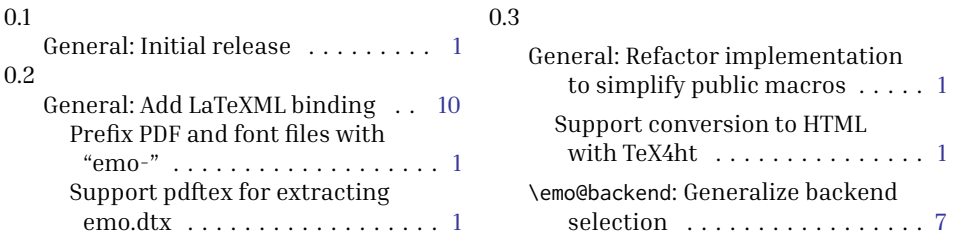

## **Index**

Numbers written in italic refer to the page where the corresponding entry is described; numbers underlined refer to the code line of the definition; numbers in roman refer to the code lines where the entry is used.

> $\ldots$  [8,](#page-6-10) [24](#page-7-5)  $\ldots \underline{8}$ , [56](#page-8-3)

 $\ldots$  . [12](#page-6-12)

 $\ldots$  . . . [12](#page-6-12)

 $\ldots$  [34](#page-7-11)

 $\ldots$  [75,](#page-9-15) [110](#page-10-4)

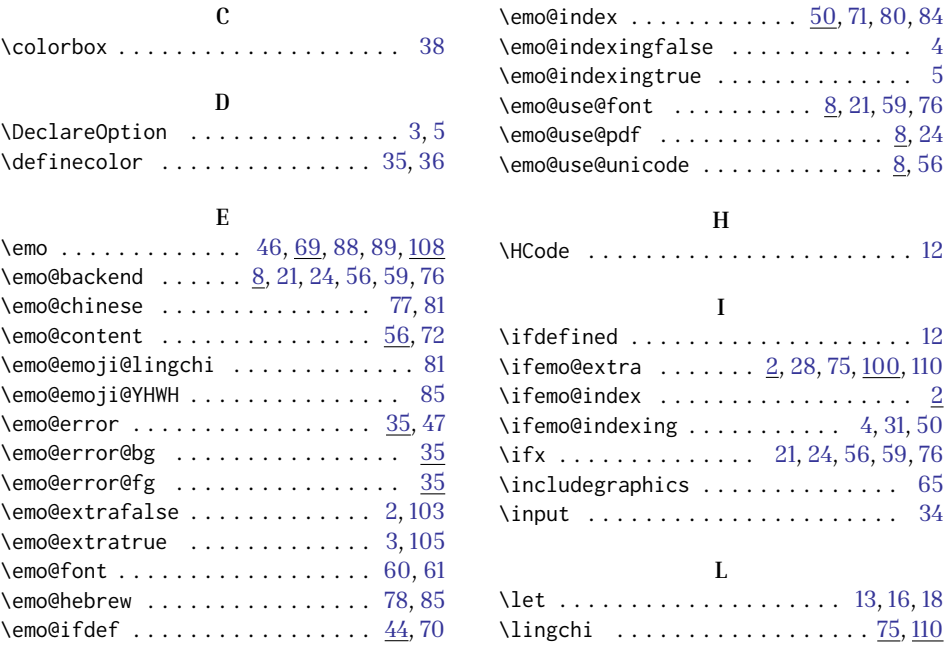

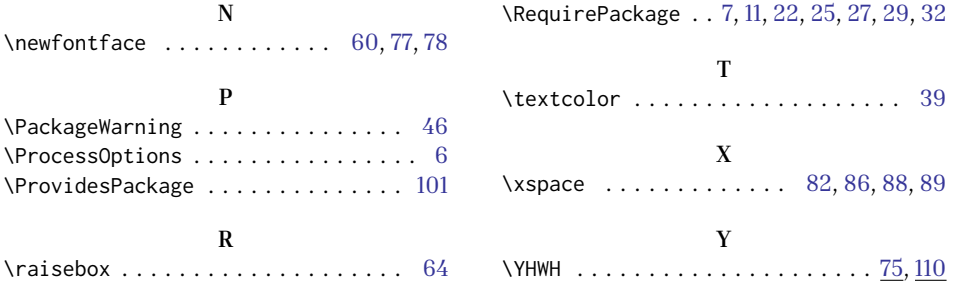